# **Time-domain Analysis of Linear and Nonlinear Circuits**

**Dr. José Ernesto Rayas-Sánchez**

1

## Introduction

- Time domain analysis can be realized in the transient regime or in the steady-state regime
- Calculating the transient response of a circuit implies solving a system of differential equations
- A number of methods can be used to calculate the time response of electrical circuits:
	- Linear Multi-Step (LMS) formulae
	- Runge-Kutta (R-K) formulae
	- Harmonic-Balance (HB)

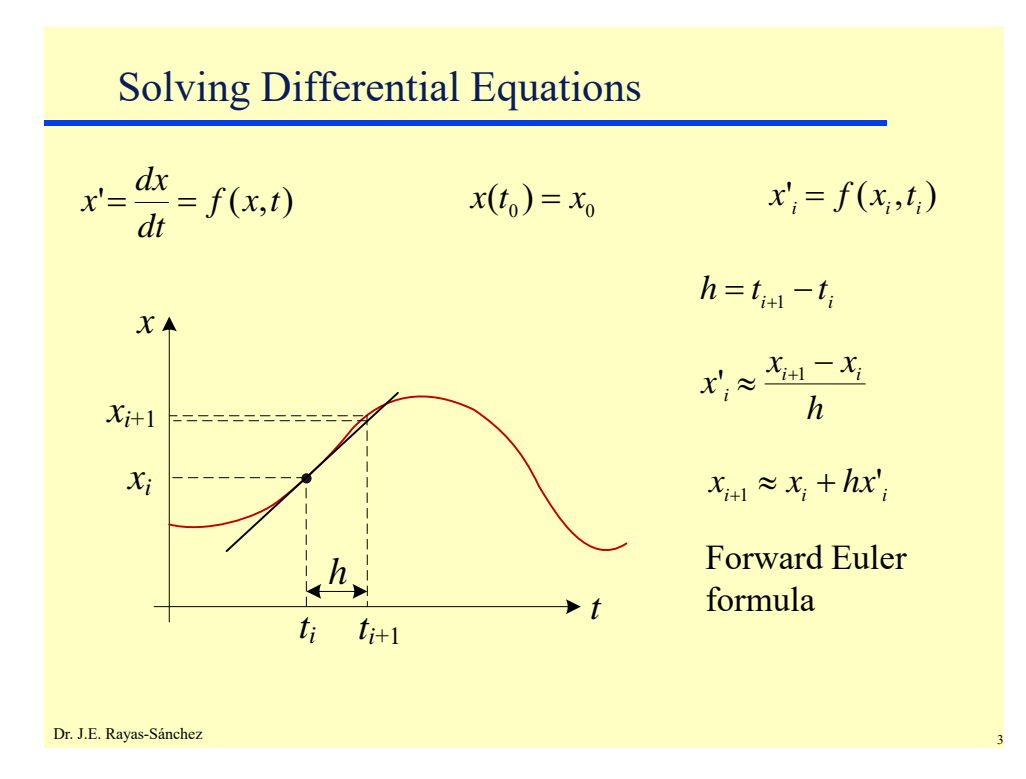

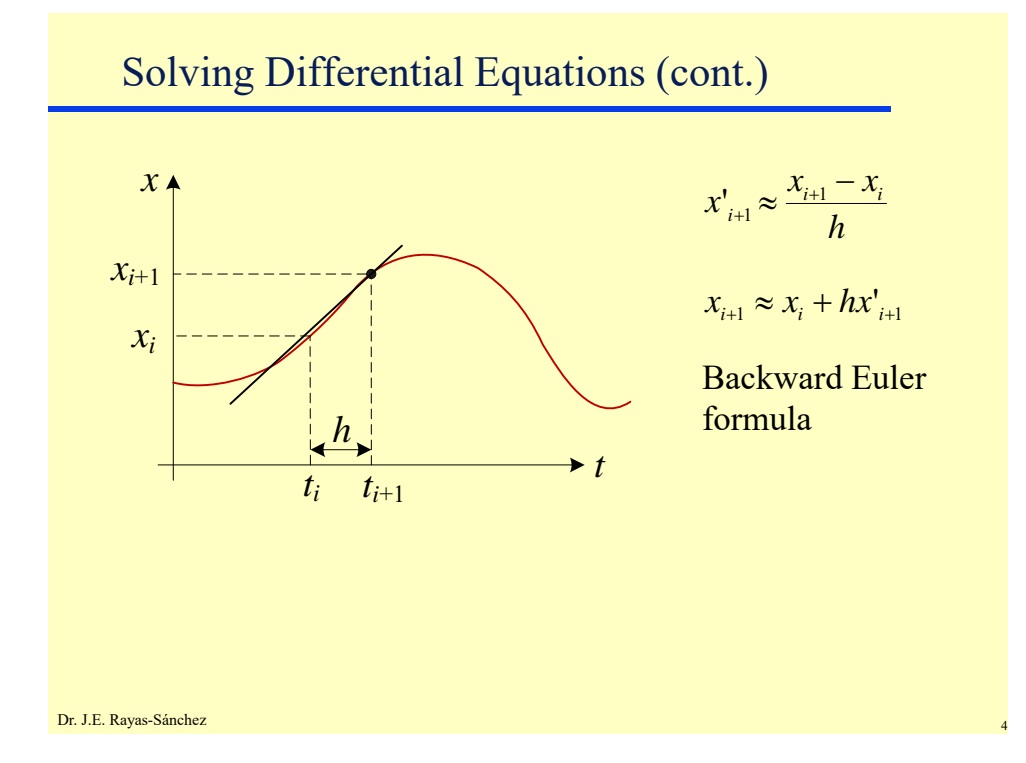

#### **Time-domain Analysis of Linear and Nonlinear Circuits**  Dr. José Ernesto Rayas-Sánchez February 12, 2020

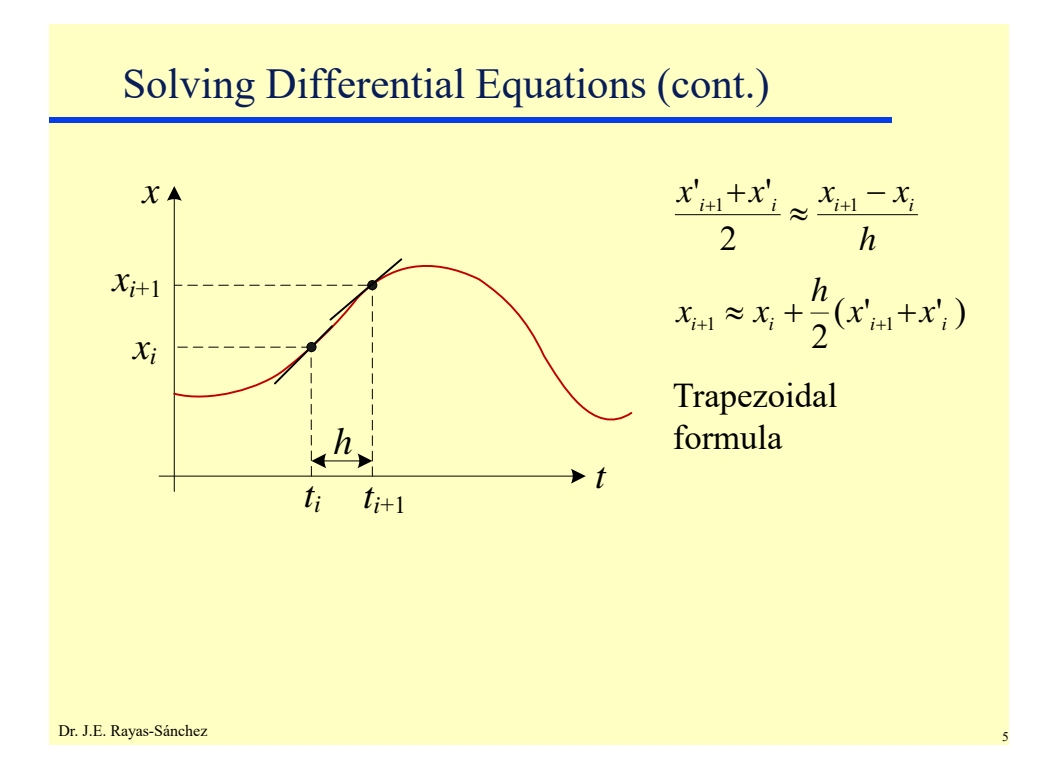

Generalizing to Systems of Differential Eq. Forward Euler: **Backward Euler: Trapezoidal:**  $x, x', f \in \mathbb{R}^n$  $x' = f(x,t)$   $x(t_0) = x_0$   $x' = f(x_i,t_i)$  $x_{i+1} = x_i + h x'$  $x_{i+1} = x_i + h x'_{i+1}$  $x_{_{i+1}} = x_{_i} + \frac{h}{2}(x'_{_{i+1}} + x'_{_{i}})$ 

### Using Predictors and Correctors

- Backward Euler and Trapezoidal formulae require *x*´*i*+1 to calculate  $x_{i+1}$ , but this value is not known at the *i*th iteration
- Forward Euler can be used as a predictor for  $x_{i+1}$ , which can be later inserted into a corrector using Backward Euler or Trapezoidal formulae

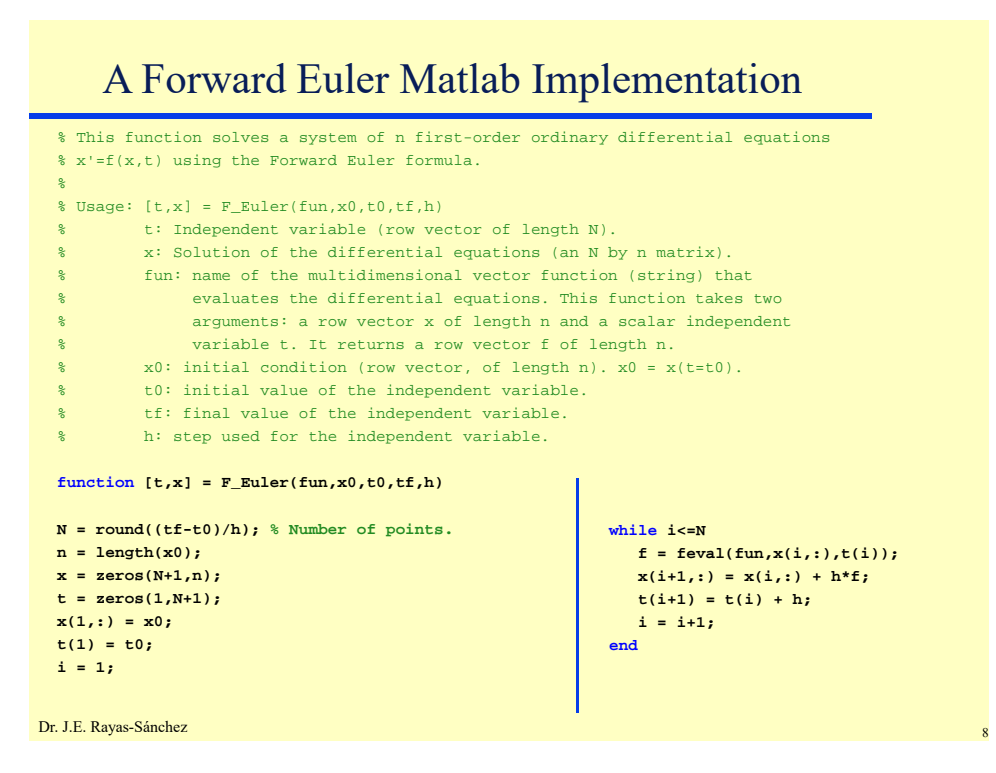

## A Backward Euler Matlab Implementation

% This function solves a system of n first-order ordinary differential equations % x'=f(x,t) using the Backward Euler formula with predictors but no correctors. % % Usage:  $[t, x] = B\_Euler(fun, x0, t0, tf, h)$ % t: Independent variable (row vector of length N+1). % x: Solution of the differential equations (an N+1 by n matrix). % fun: name of the multidimensional vector function (string) that % evaluates the differential equations. This function takes two % arguments: a row vector x of length n and a scalar independent % variable t. It returns a row vector f of length n. % x0: initial condition (row vector, of length n). x0 = x(t=t0). % t0: initial value of the independent variable. % tf: final value of the independent variable. % h: step used for the independent variable.  $function [t,x] = B\_Euler(fun,x0,t0,tf,h)$ 

**N = round((tf-t0)/h); % Number of points. n = length(x0); x = zeros(N+1,n); t = zeros(1,N+1); x(1,:) = x0; t(1) = t0; i = 1;**

```
while i<=N
  f = feval(fun,x(i,:),t(i));
  xp = x(i,:) + h * f;t(i+1) = t(i) + h;f = feval(fun,xp,t(i+1));
  x(i+1,:) = x(i,:) + h*f;i = i+1;
end
```

```
Dr. J.E. Rayas-Sánchez
```
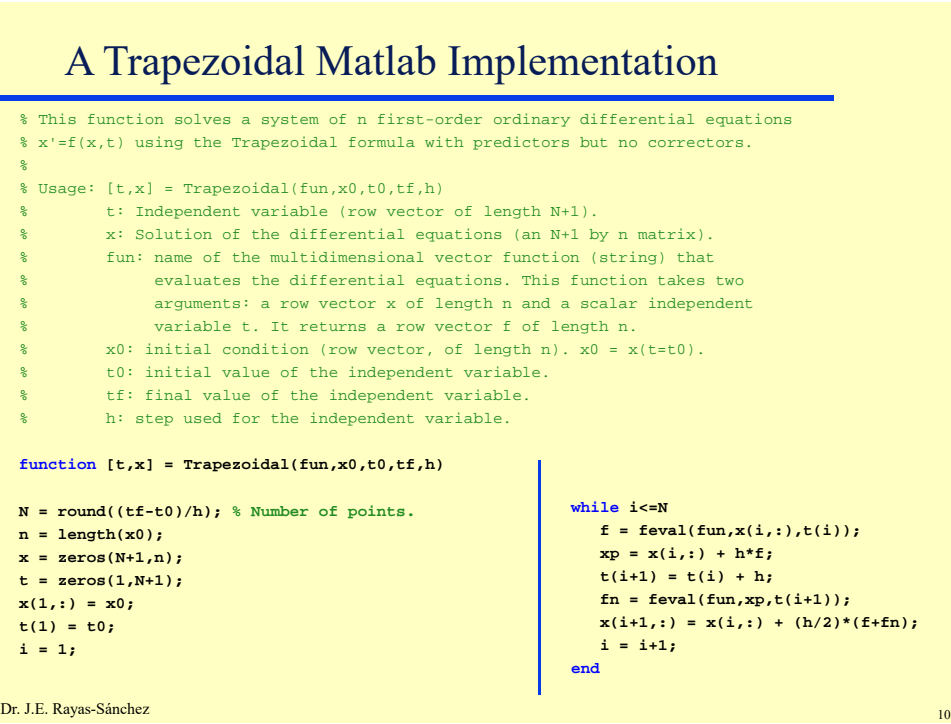

### **Time-domain Analysis of Linear and Nonlinear Circuits**  Dr. José Ernesto Rayas-Sánchez

February 12, 2020

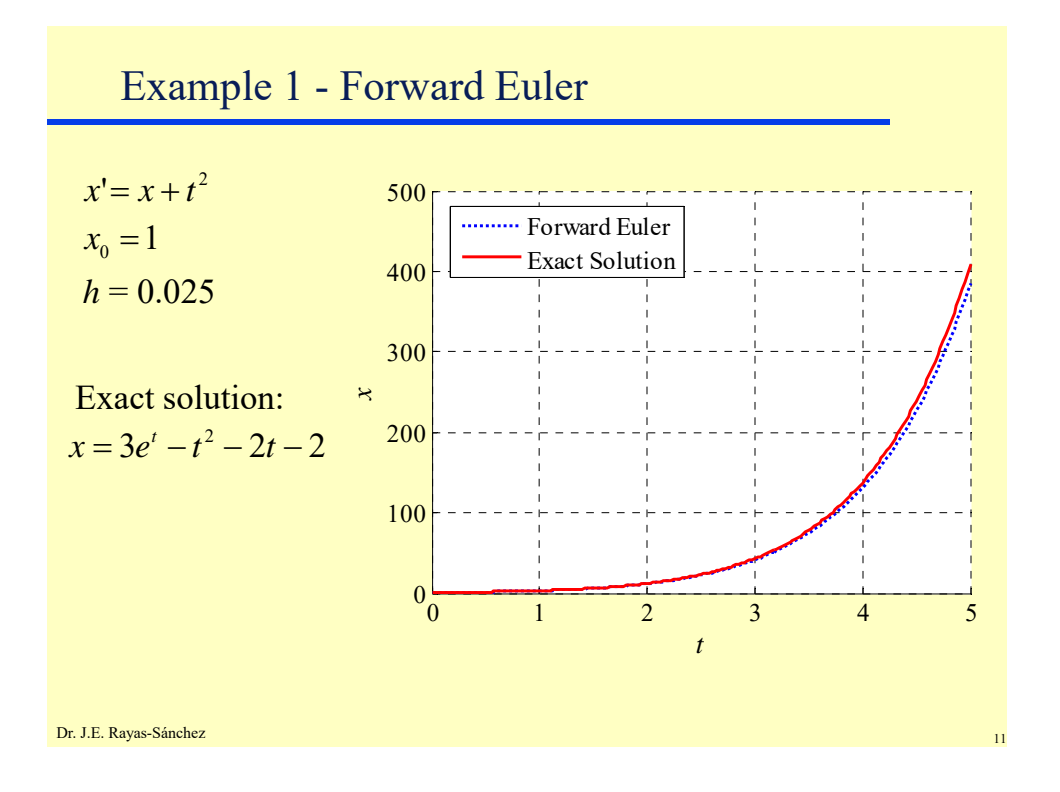

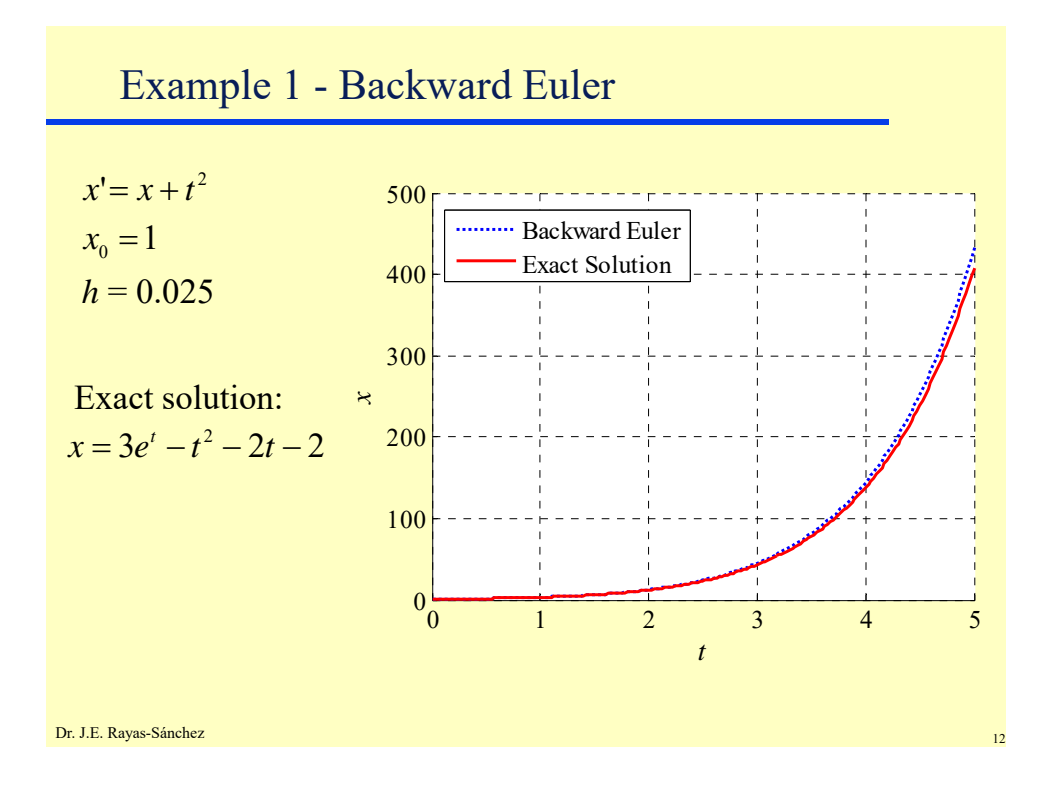

### **Time-domain Analysis of Linear and Nonlinear Circuits**  Dr. José Ernesto Rayas-Sánchez

February 12, 2020

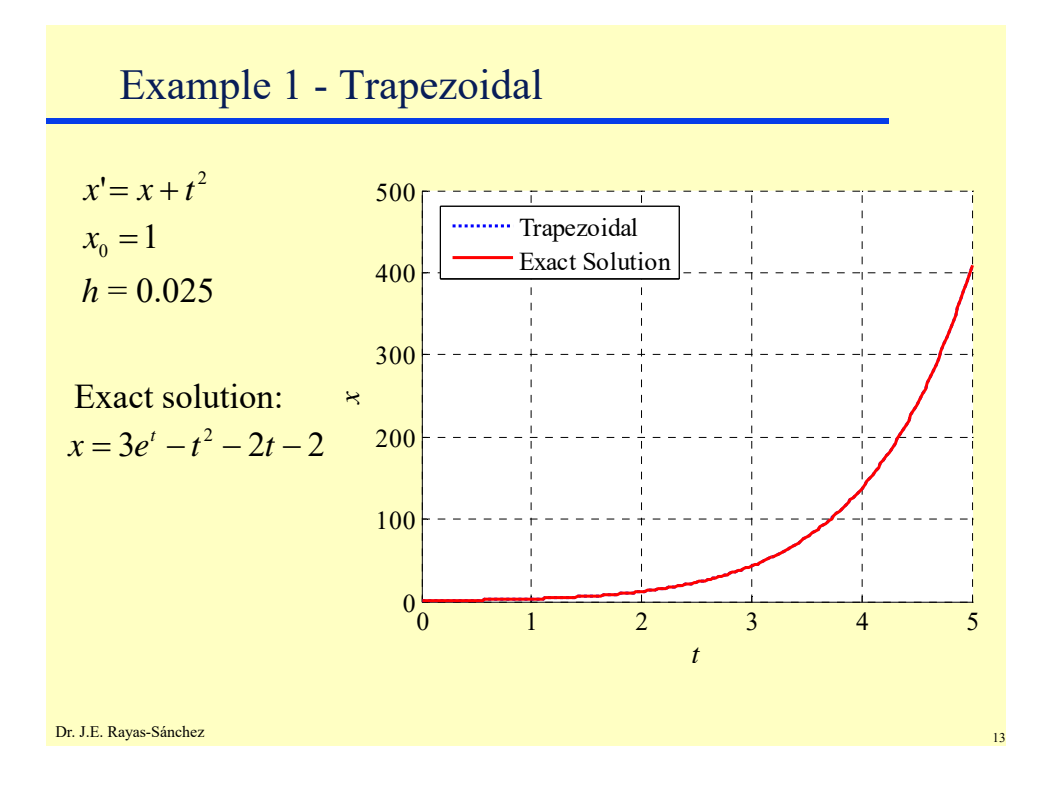

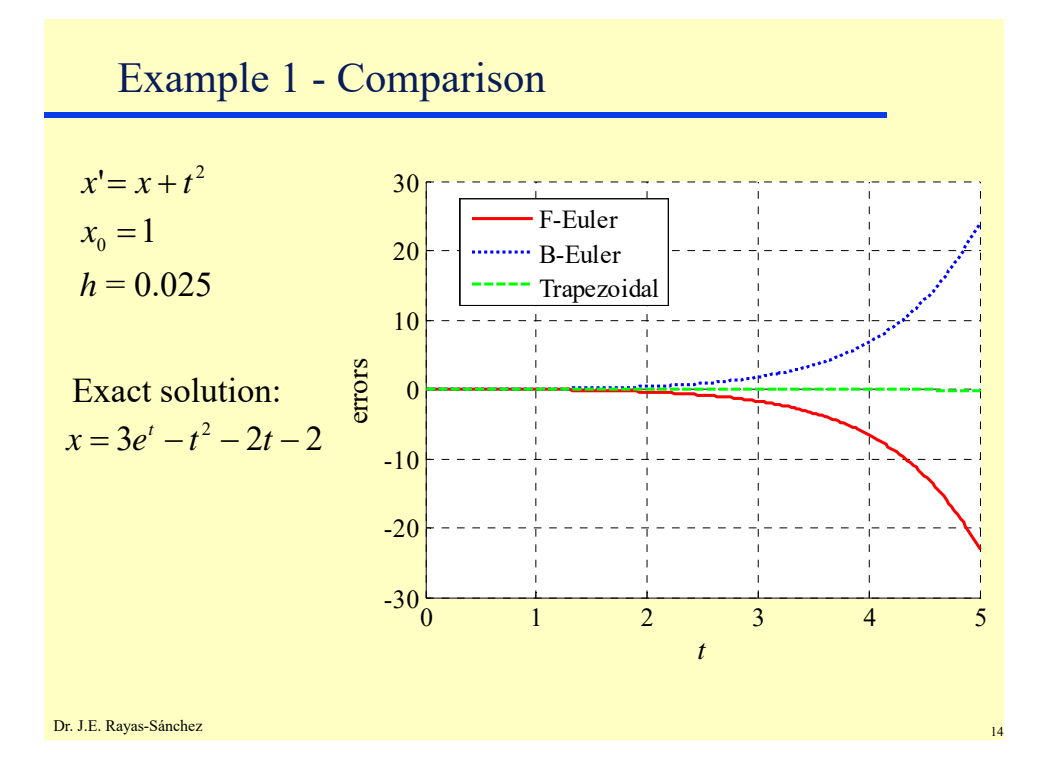

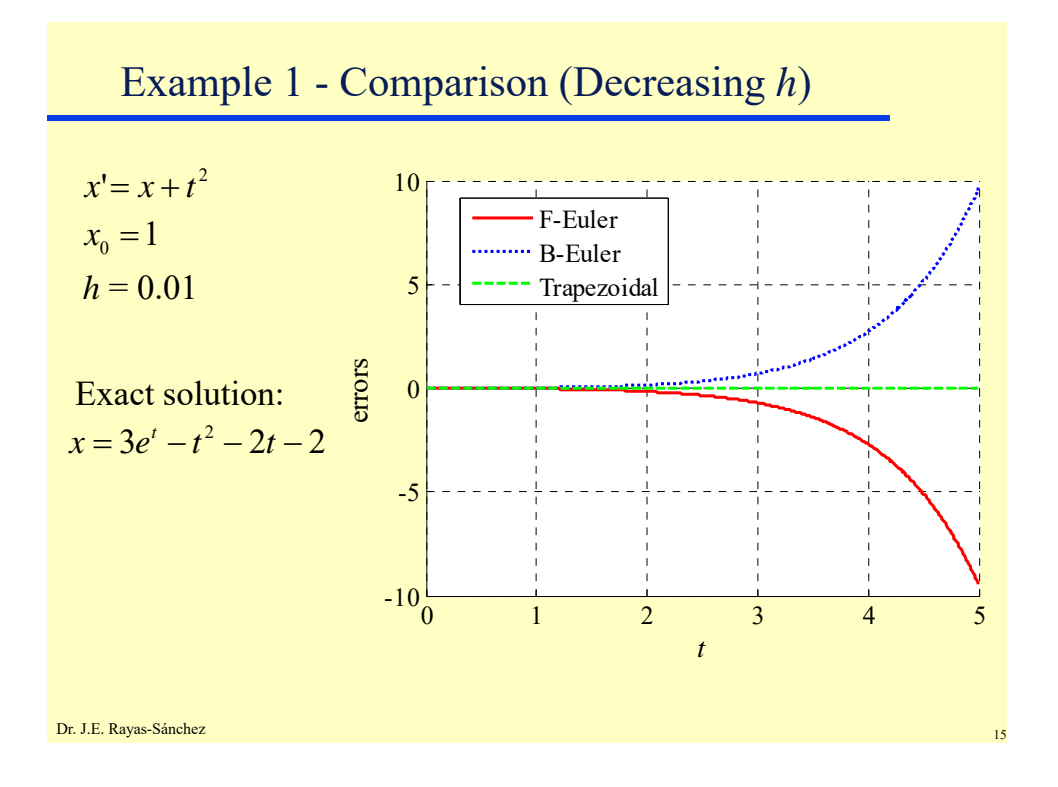

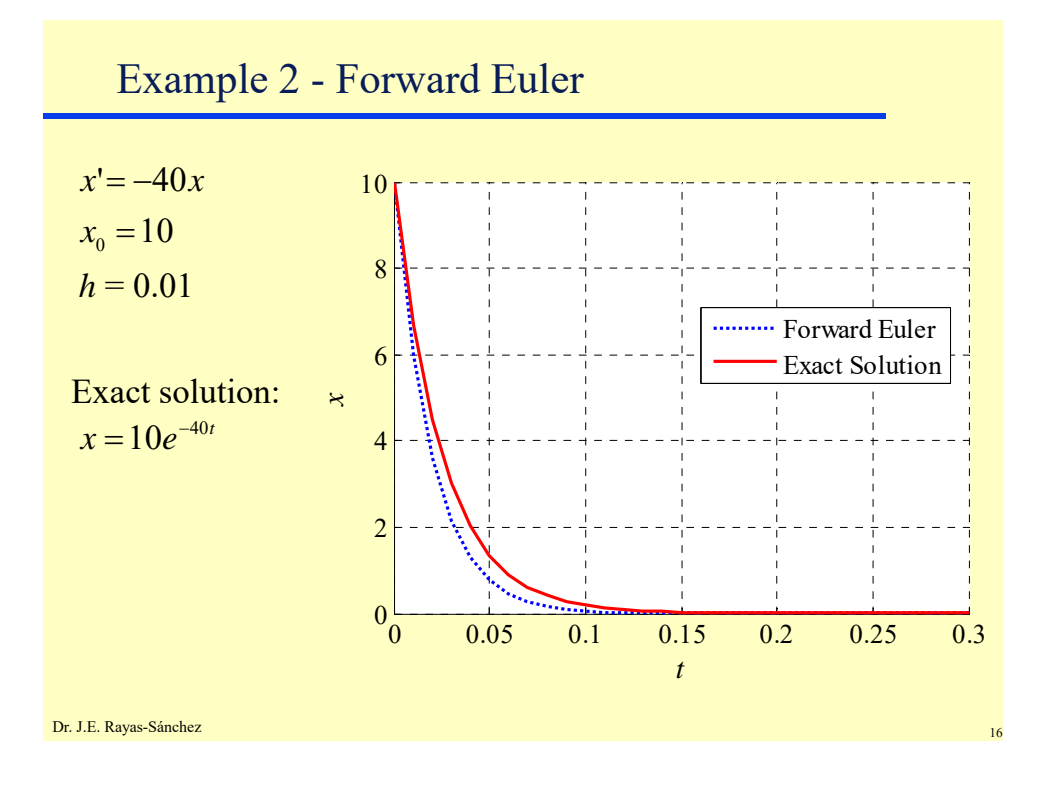

### **Time-domain Analysis of Linear and Nonlinear Circuits**  Dr. José Ernesto Rayas-Sánchez February 12, 2020

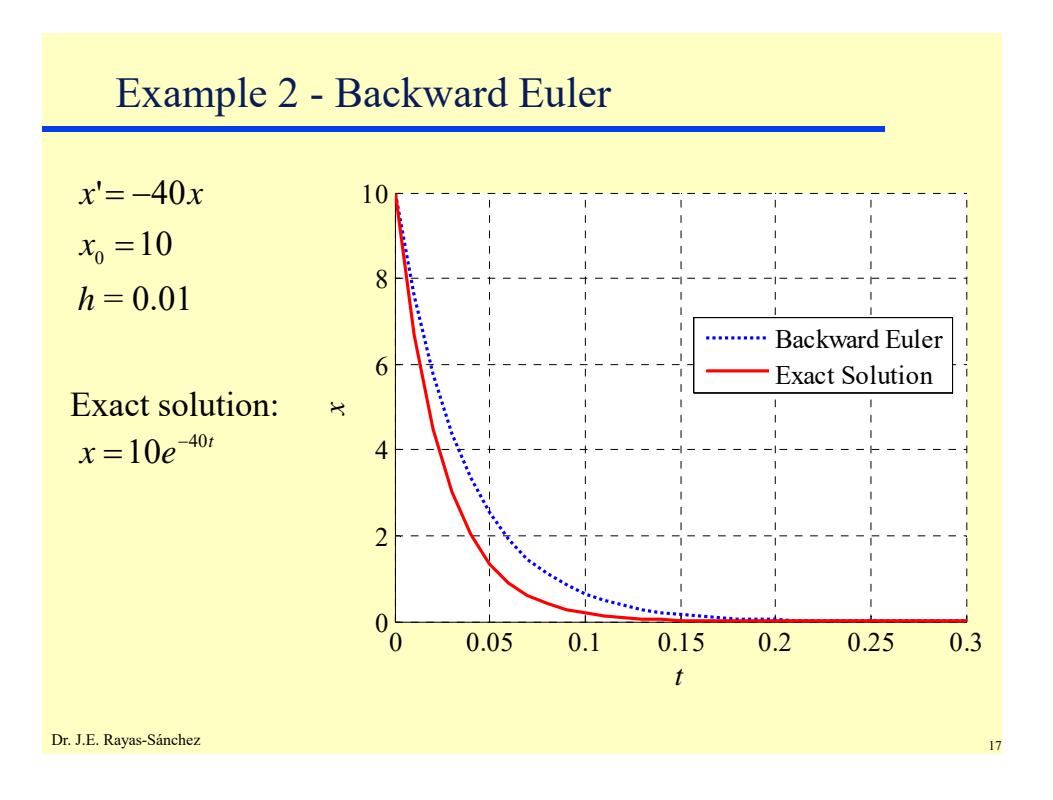

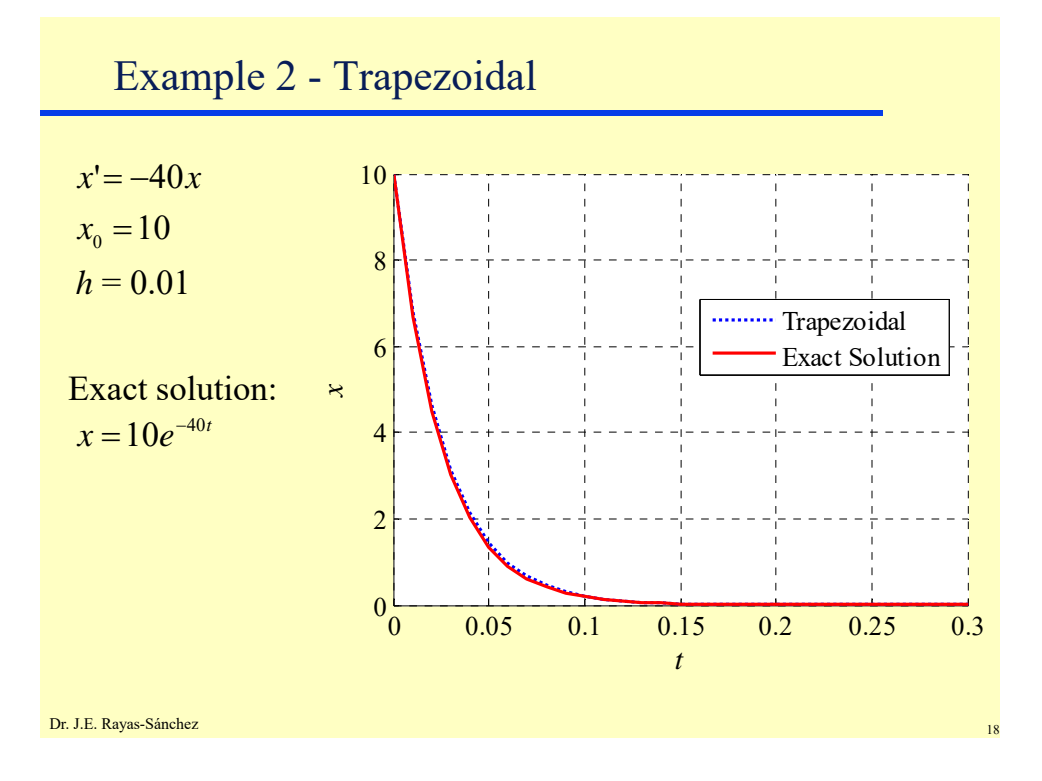

### **Time-domain Analysis of Linear and Nonlinear Circuits**  Dr. José Ernesto Rayas-Sánchez February 12, 2020

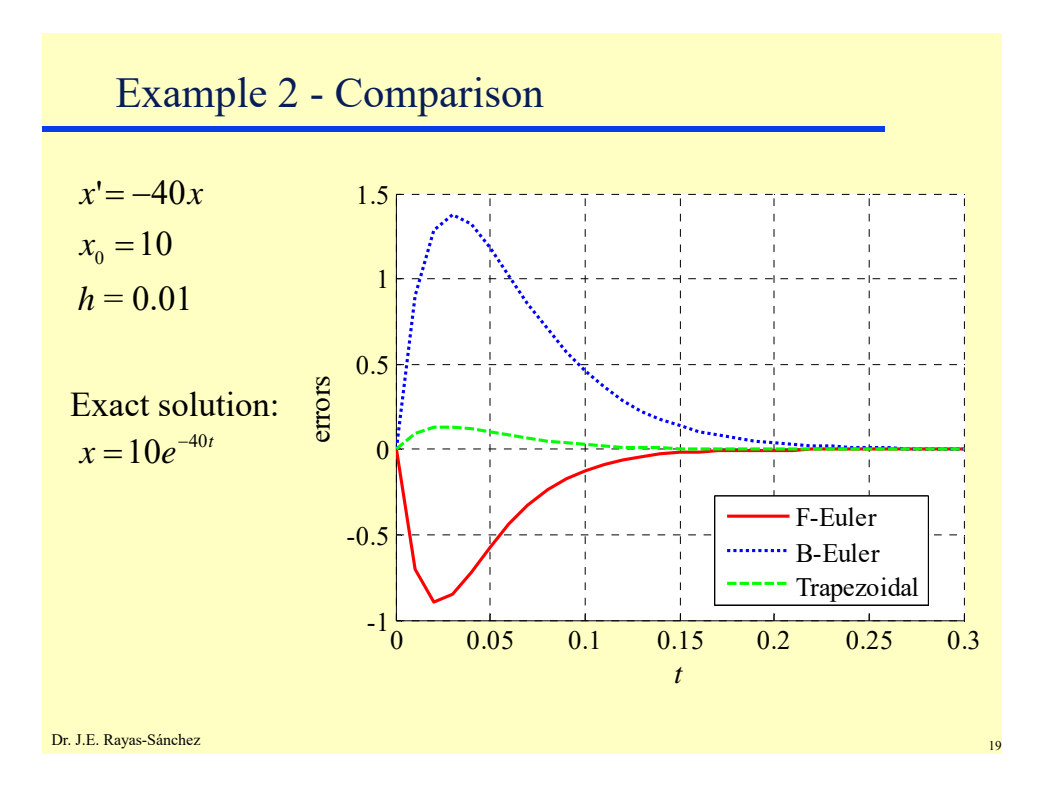

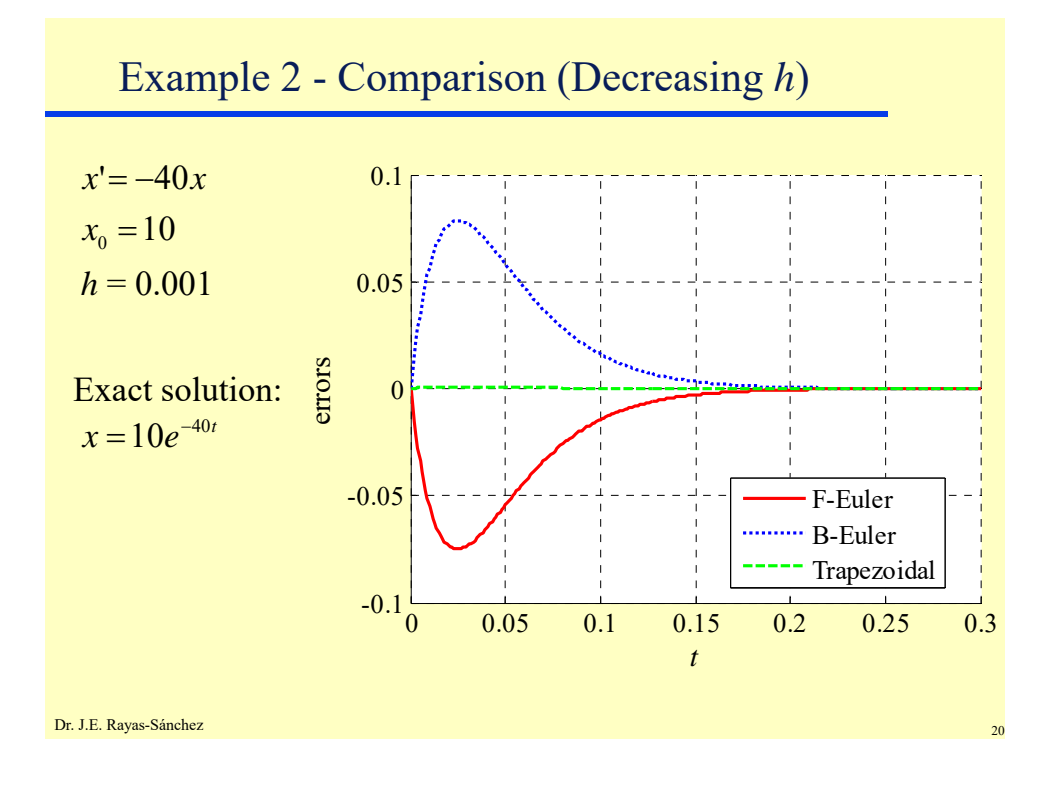

# Stability of Integration

- **•** Test differential equation:  $x' = \lambda x$  solution:  $x = x_0 e^{\lambda t}$
- Forward Euler:

 $x_i = (1 + \lambda h)^i x_0$   $|1 + \lambda h| \le 1$ 

**Backward Euler:** 

$$
x_i = \left(\frac{1}{1 - \lambda h}\right)^i x_0 \qquad \qquad \left|\frac{1}{1 - \lambda h}\right| \le 1
$$

Trapezoidal:

$$
x_i = \left(\frac{1 + \lambda h/2}{1 - \lambda h/2}\right)^i x_0 \qquad \qquad \left|\frac{1 + \lambda h/2}{1 - \lambda h/2}\right| \le 1
$$

Dr. J.E. Rayas-Sánchez

Linear Systems of Differential Equations

$$
x'=f(x,t) \qquad x(t=0)=x(t_0)=x_0 \qquad x'=f(x_i,t_i)
$$

$$
x'=Bx+w(t)
$$

Backward Euler:

$$
x_{i+1} = x_i + h x'_{i+1} = x_i + h (B x_{i+1} + w_{i+1})
$$
  
(1-hB)  $x_{i+1} = x_i + h w_{i+1}$ 

Trapezoidal:

$$
\boldsymbol{x}_{_{i+1}} = \boldsymbol{x}_{_{i}} + \frac{h}{2}(\boldsymbol{x}_{_{i+1}}^{'} + \boldsymbol{x}_{_{i}}^{'} ) = \boldsymbol{x}_{_{i}} + \frac{h}{2}(\boldsymbol{B}\boldsymbol{x}_{_{i+1}} + \boldsymbol{w}_{_{i+1}} + \boldsymbol{B}\boldsymbol{x}_{_{i}} + \boldsymbol{w}_{_{i}} )
$$

$$
(\boldsymbol{1} - \frac{h}{2}\boldsymbol{B})\boldsymbol{x}_{_{i+1}} = (\boldsymbol{1} + \frac{h}{2}\boldsymbol{B})\boldsymbol{x}_{_{i}} + \frac{h}{2}(\boldsymbol{w}_{_{i+1}} + \boldsymbol{w}_{_{i}})
$$
<sub>22</sub>

## Transient Solution of Linear Circuits

Let the system equations in the Laplace domain be

 $(H_1 + sH_2)X = W$ 

Taking the inverse Laplace Transform,

 $H_1 x + H_2 x' = w$  $H_2 x' = w - H_1 x$ 

Dr. J.E. Rayas-Sánchez

Transient Solution of Linear Circuits (cont.)

 $H_2$ *x*  $=$  *w* $-H_1$ **<b>***x* 

Forward Euler:

$$
\mathbf{x}_{i+1} = \mathbf{x}_i + h\mathbf{x}^i
$$
\n
$$
\mathbf{H}_2 \mathbf{x}_{i+1} = \mathbf{H}_2 \mathbf{x}_i + h\mathbf{H}_2 \mathbf{x}^i
$$
\n
$$
\mathbf{H}_2 \mathbf{x}_{i+1} = \mathbf{H}_2 \mathbf{x}_i + h(\mathbf{w}_i - \mathbf{H}_1 \mathbf{x}_i)
$$
\n
$$
\mathbf{H}_2 \mathbf{x}_{i+1} = (\mathbf{H}_2 - h\mathbf{H}_1) \mathbf{x}_i + h\mathbf{w}_i
$$
\n
$$
(\mathbf{H}_2 \text{ might be singular})
$$

Transient Solution of Linear Circuits (cont.)

$$
\boldsymbol{H}_{2}\boldsymbol{x}^{\prime}=\boldsymbol{w}-\boldsymbol{H}_{1}\boldsymbol{x}
$$

Backward Euler:

$$
\mathbf{x}_{i+1} = \mathbf{x}_{i} + h\mathbf{x'}_{i+1}
$$

$$
\mathbf{H}_{2}\mathbf{x}_{i+1} = \mathbf{H}_{2}\mathbf{x}_{i} + h\mathbf{H}_{2}\mathbf{x'}_{i+1}
$$

$$
\mathbf{H}_{2}\mathbf{x}_{i+1} = \mathbf{H}_{2}\mathbf{x}_{i} + h(\mathbf{w}_{i+1} - \mathbf{H}_{1}\mathbf{x}_{i+1})
$$

$$
(\mathbf{H}_{2} + h\mathbf{H}_{1})\mathbf{x}_{i+1} = \mathbf{H}_{2}\mathbf{x}_{i} + h\mathbf{w}_{i+1}
$$

Dr. J.E. Rayas-Sánchez

Transient Solution of Linear Circuits (cont.)

$$
H_2x'=w-H_1x
$$

Trapezoidal:

$$
x_{i+1} = x_i + \frac{h}{2} (x'_{i+1} + x'_{i})
$$
  

$$
H_2 x_{i+1} = H_2 x_i + \frac{h}{2} (H_2 x'_{i+1} + H_2 x'_{i})
$$
  

$$
H_2 x_{i+1} = H_2 x_i + \frac{h}{2} (w_{i+1} - H_1 x_{i+1} + w_i - H_1 x_i)
$$
  

$$
(H_2 + \frac{h}{2} H_1) x_{i+1} = (H_2 - \frac{h}{2} H_1) x_i + \frac{h}{2} (w_{i+1} + w_i)
$$

## MNA Formulation for Transient Analysis

• The MNA equation

$$
\begin{bmatrix} A_1 Y_1 A_1^T & A_2 \\ Y_2 A_2^T & Z_2 \end{bmatrix} \begin{bmatrix} V_n \\ I_2 \end{bmatrix} = \begin{bmatrix} -A_1 J_1 \\ W_2 \end{bmatrix} \qquad \qquad HX = W
$$

can be formulated without using oriented graphs or incidence matrices  $A_1$  and  $A_2$ 

- *H* and *W* can be directly formulated by inspection, using stamps
- **Once**  $H$  is known, the L and C elements can be separated so that

$$
(\boldsymbol{H}_1 + s\boldsymbol{H}_2)\boldsymbol{X} = \boldsymbol{W}
$$

which can be solved in the time domain using the previous methods